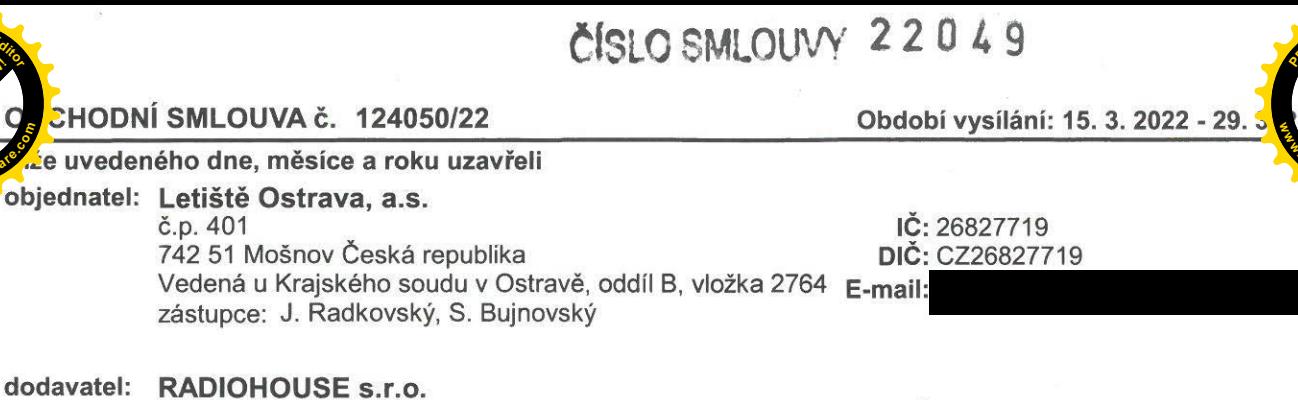

## Bělehradská 299/132 120 00 Praha 2 vedená u Městského soudu v Praze, oddíl C, vložka 232644 zástupce:

IČ: 03497313 DIC: CZ03497313

tuto obchodní smlouvu v souladu s ustanovením § 1746 odst. 2 zákona č. 89/2012 Sb., občanský zákoník, ve znění pozdějších předpisů (dále jen "smlouva").

Předmětem této smlouvy je povinnost RADIOHOUSE s.r.o. poskytnout objednateli Plnění, blíže specifikované níže v této smlouvě a v Příloze číslo 1 této smlouvy (dále jen "Plnění"), za sjednanou cenu, a povinnost objednatele zaplatit RADIOHOUSE s.r.o. za poskytnuté Plnění sjednanou cenu.

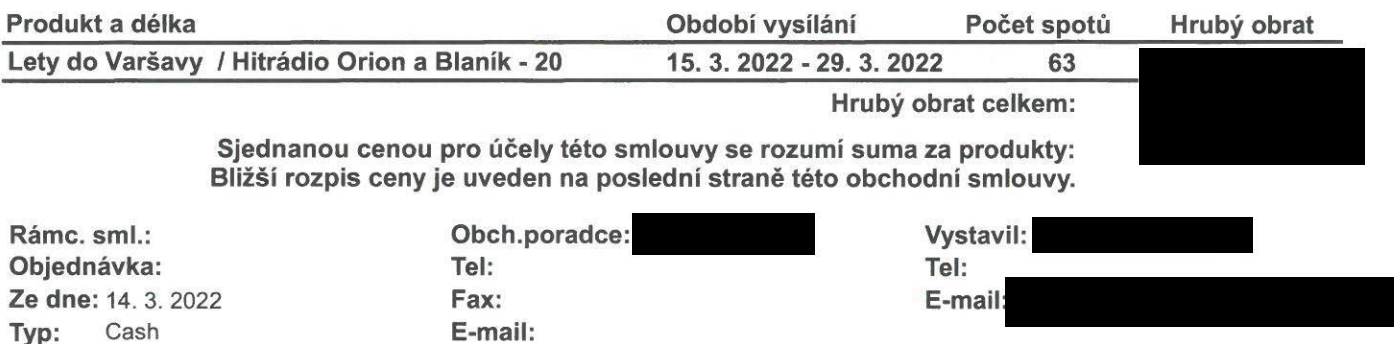

Veškeré ceny jsou uvedeny na základě platných ceníků RADIOHOUSE s.r.o. a bez daně z přidané hodnoty. K výsledné ceně bude připočtena zákonná výše DPH.

Obě smluvní strany se dohodly, že práva a povinnosti stran vyplývající z této Obchodní smlouvy se řídí Všeobecnými obchodními podmínkami dodavatele.

Tato smlouva se uzavírá na dobu určitou s tím, že její účinnost končí poskytnutím Plnění. Tato smlouva nabývá platnosti a účinnosti dnem podpisu obou smluvních stran.

Svým podpisem potvrzujeme souhlas s touto obchodní smlouvou.

Klient: Letiště Ostrava, a.s.

Letit të Oster Praha, dne 15. 3. 2022 n12022100000007 742 51 Moănea RADIOHOUSE s.r.o. region Sevemi Morava Cihelni 111, 702 00 Ostrava  $0.40701$ za RADIOHOUSE s.r.o. natele J. Radkovský, S. Bujnovský

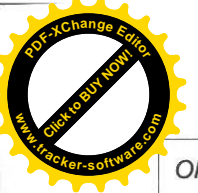

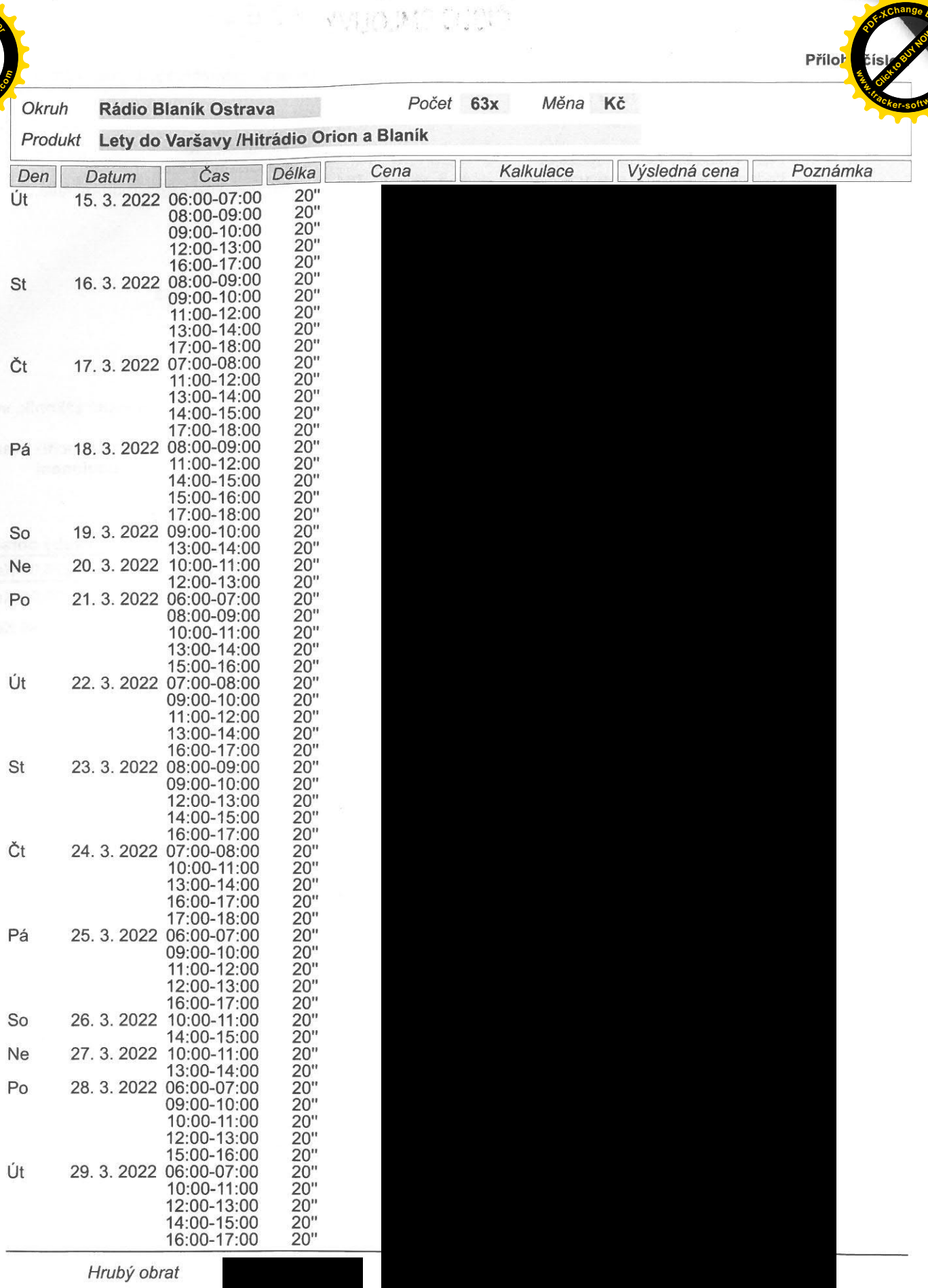

 $\mathbf{v}^{\text{R}}\mathbf{A}_{\text{R}}^{\text{R}}(\mathbf{A}_{\text{R}}^{\text{R}}\mathbf{A}_{\text{R}}^{\text{R}}\mathbf{A}_{\text{R}}^{\text{R}}\mathbf{A}_{\text{R}}^{\text{R}})$ 

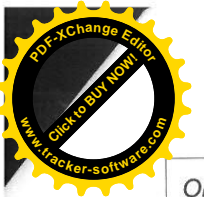

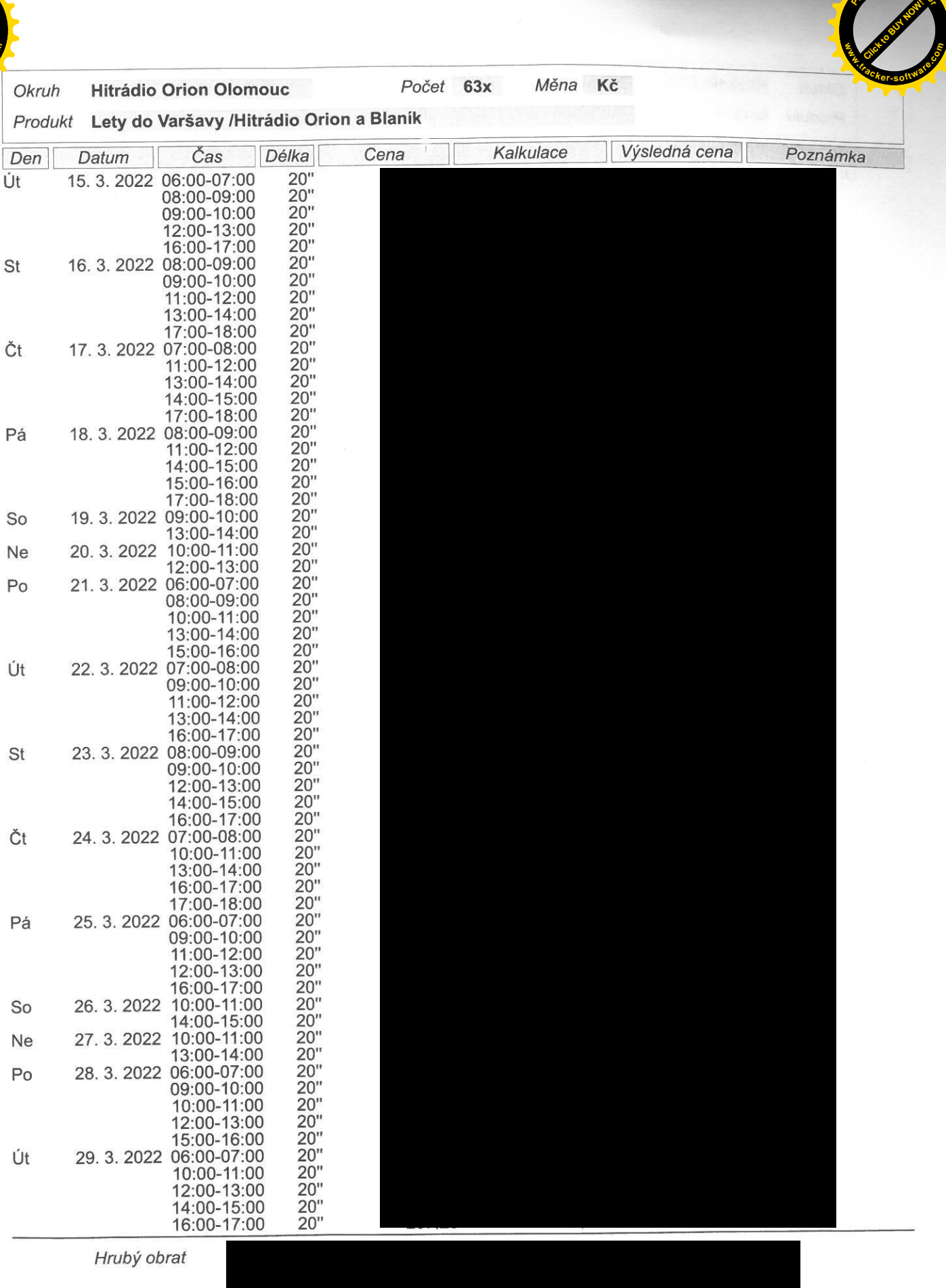

**AS** 

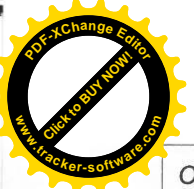

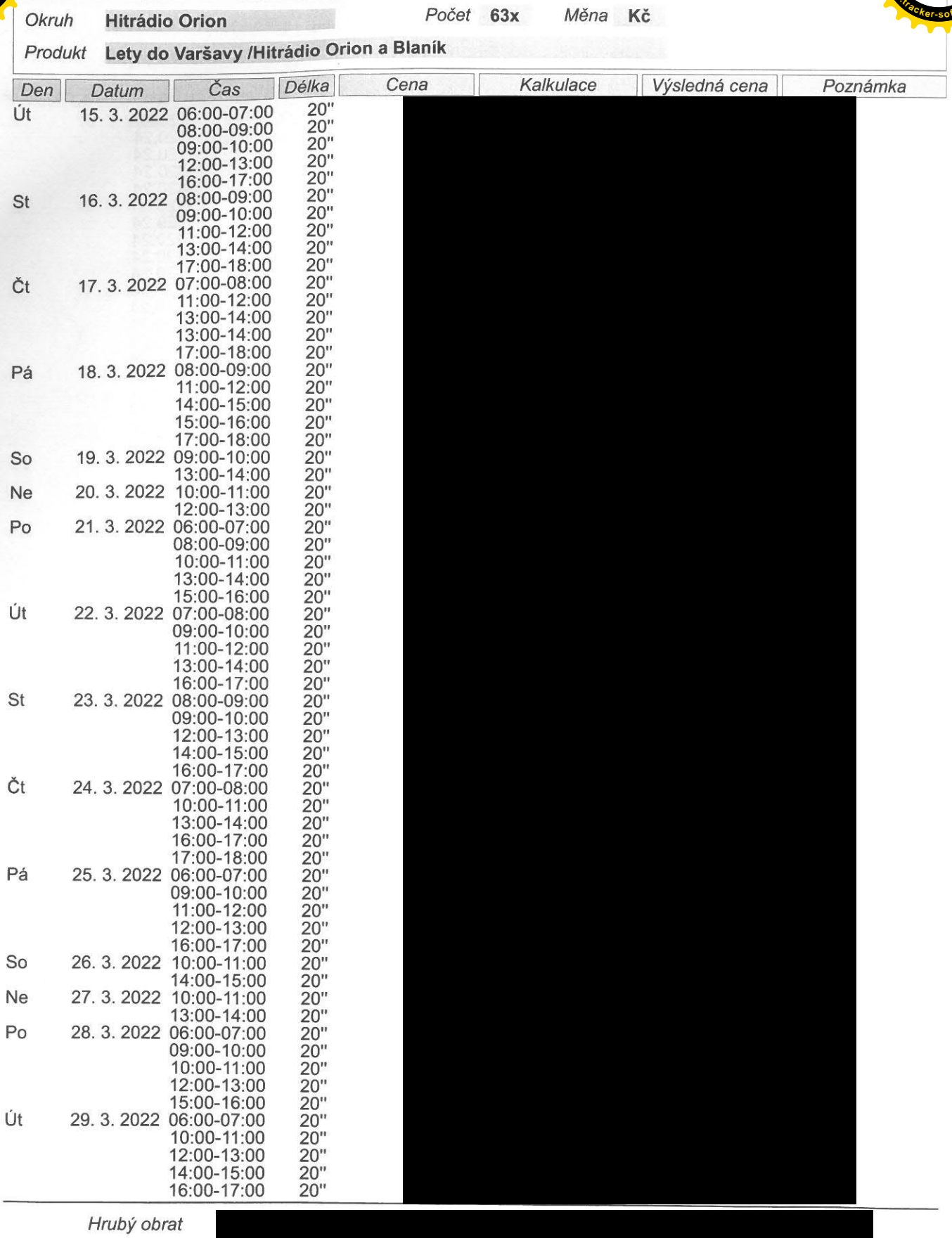

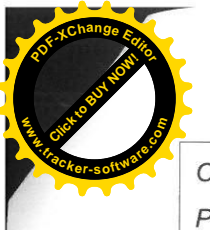

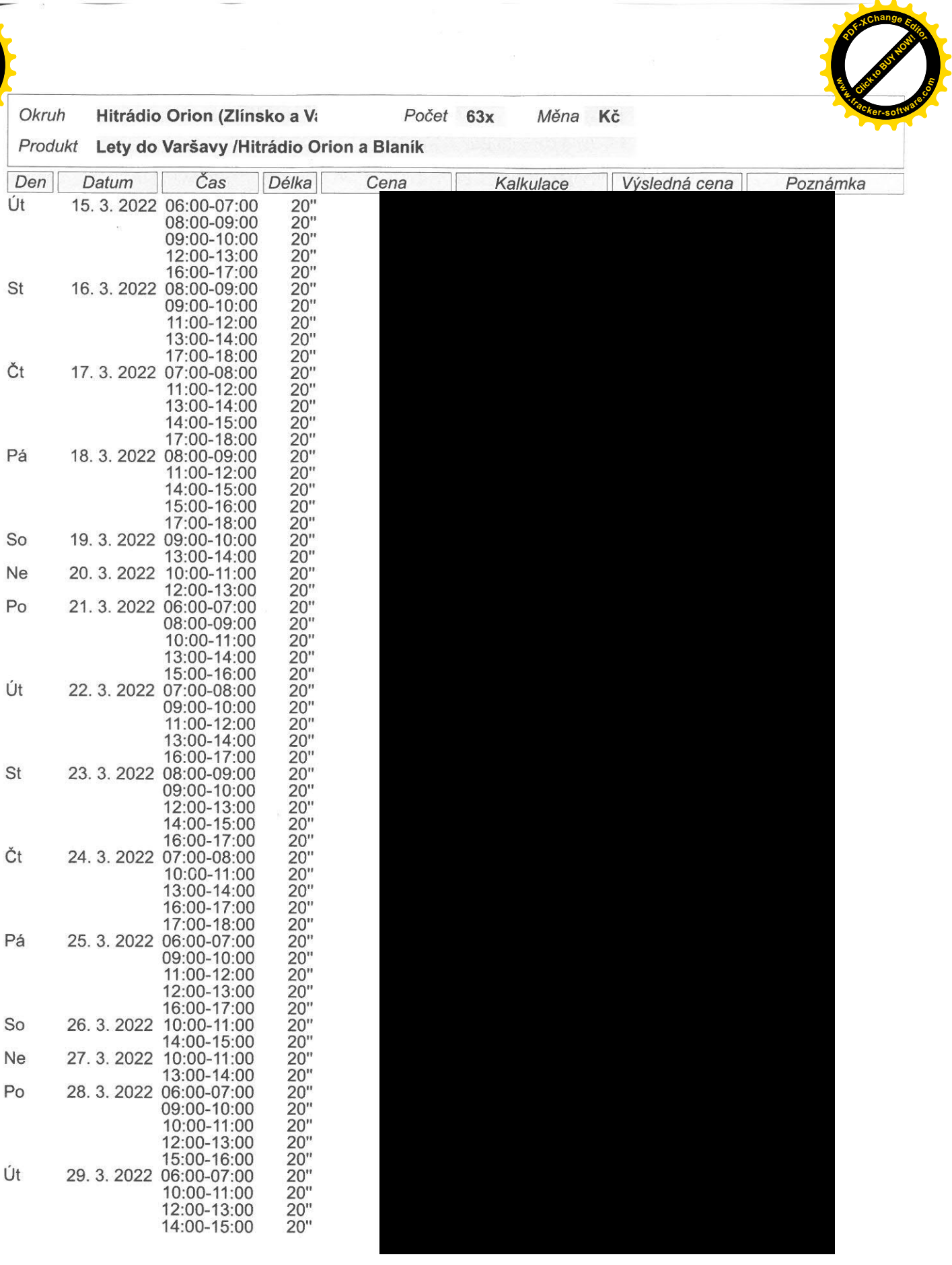

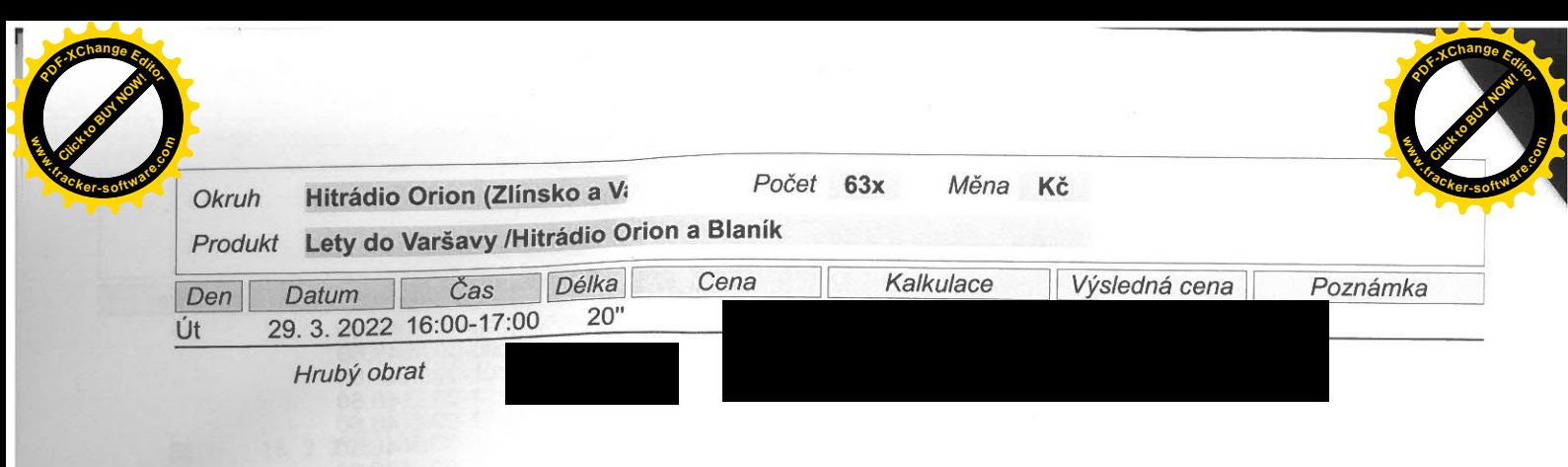

Hrubý obrat celkem: Poskytnutá sleva: -55,00%

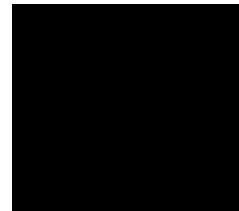

Suma za produkty:

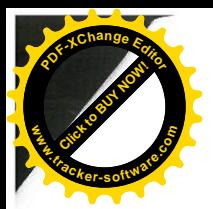

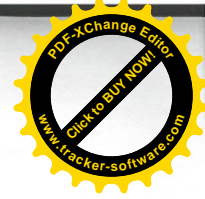

## Příloha č. 1 k Obchodní smlouvě č. 124050/22 ze dne 14.3.2022

Smluvní strany prohlašují, že byly seznámeny s povinností uveřejnit tuto smlouvu v registru smluv zřizovaném Ministerstvem vnitra v souladu se zákonem č. 340/2015 Sb., o zvláštních podmínkách účinnosti některých smluv, uveřejnění těchto smluv a o registru smluv (zákon o registru smluv) a s tímto zveřejněním vyslovují svůj souhlas včetně zveřejnění osobních údajů ve smyslu zákona č. 110/2019 Sb., o zpracování osobních údajů.

Uveřejnění smlouvy v registru smluv podle zákona č. 340/2015 Sb. zajistí Letiště Ostrava, a.s.

Tato Smlouva nabývá platnosti okamžikem podpisu oběma smluvními stranami a účinnosti ke dni 14.3.2022. Dojde-li ke zveřejnění této smlouvy v registru smluv až po datu 14.3.2022, Smlouva nabude účinnosti zveřejněním v registru smluv.

Smluvní strany shodně prohlašují, že veškerá ujednání o ceně jsou ve smyslu § 504 č. 89/2012 Sb., občanský zákoník, jejich obchodním tajemstvím. Žádná ze smluvních stran není oprávněna, vyjma zákonných důvodů, poskytnout tato ujednání o ceně třetím osobám.

Smluvní strany shodně konstatují, že údaje v obchodní smlouvě č. 1218439/19, strana 1 stanovující cenu za rozhlasové vysílání jsou ve smyslu § 504 zákona č. 89/2012 Sb., občanský zákoník, obchodním tajemstvím obou smluvních stran a tyto budou vyloučeny z uveřejnění v registru smluv v souladu s § 5 odst. 6, odst. 8 zákona č. 340/2015.

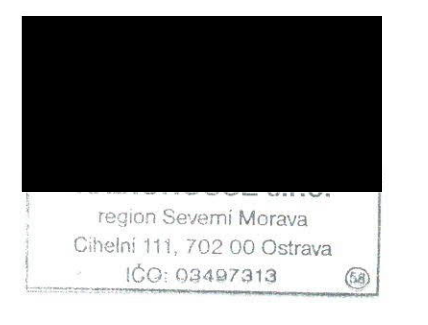

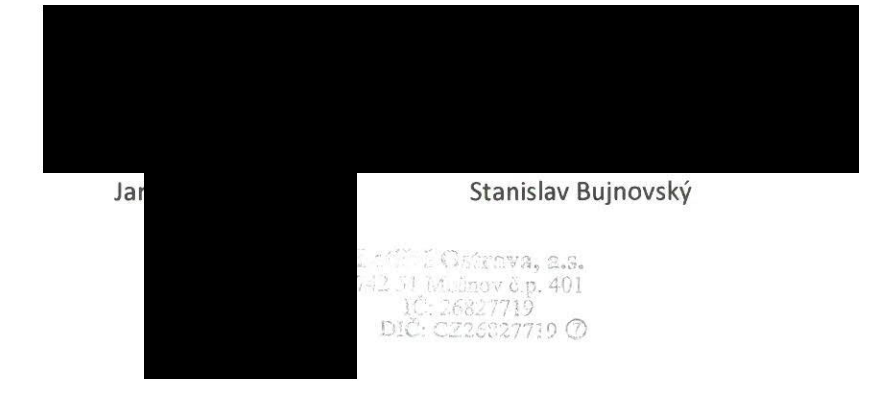